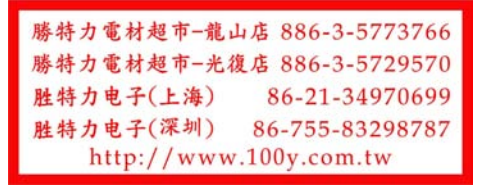

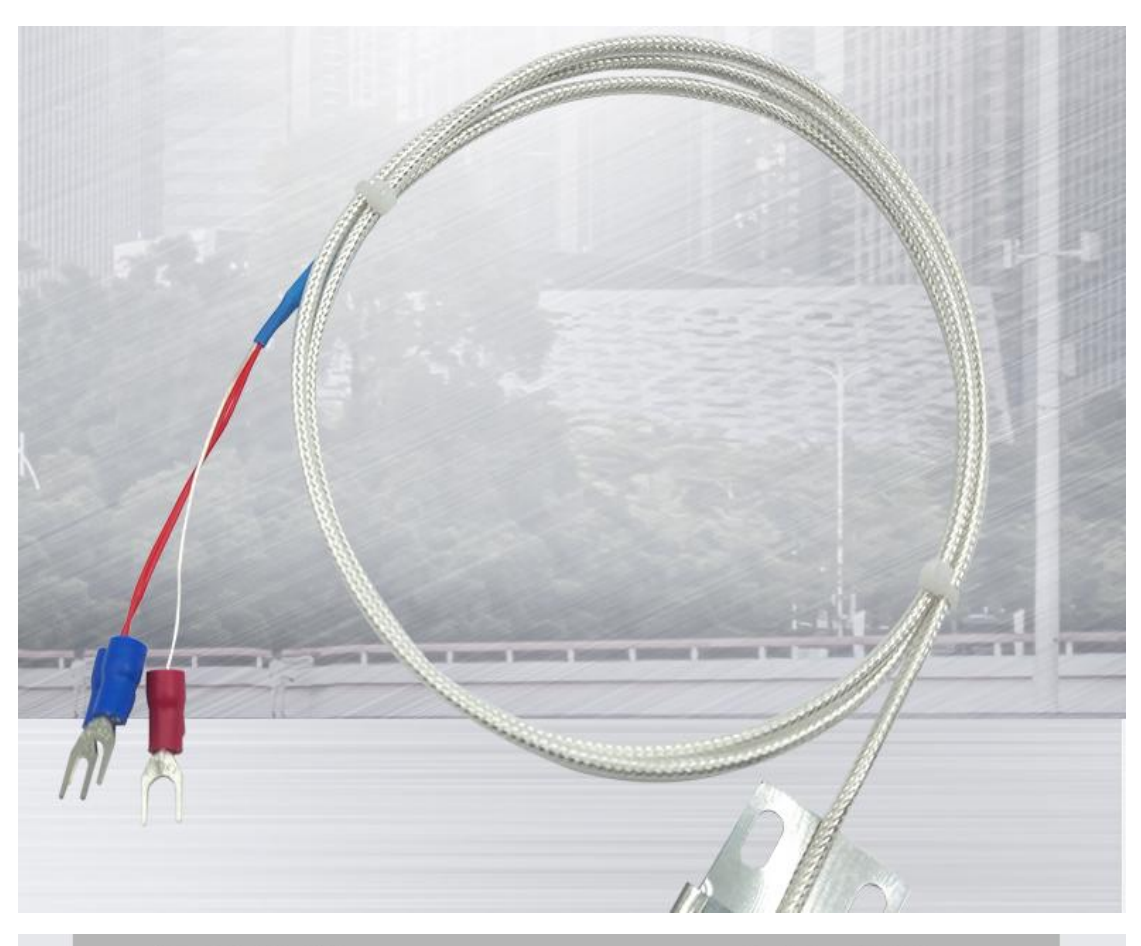

产品名称

PT100 瓦片式传感器

分度号

默认PT100(可选K.E)

## 线材

标准3\*0.75引线 内置屏蔽层 外包四氟护套

WZP-PT100

产品型号

## 量程范围

 $K$ 0-600°C  $E$ 0-400°C PT100-50-450℃

## 线长

0.5米1米2米 …… 任意长度可选

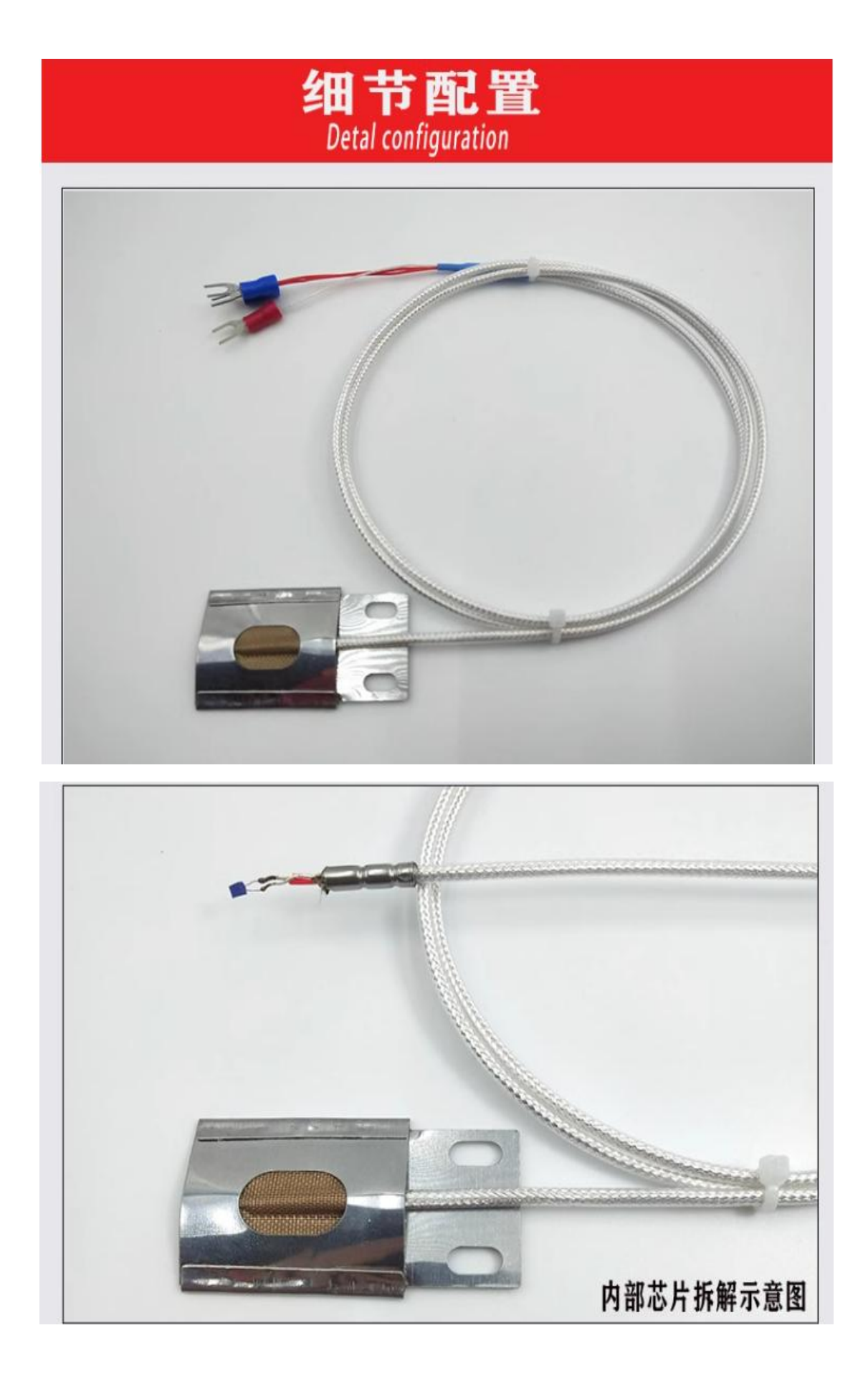

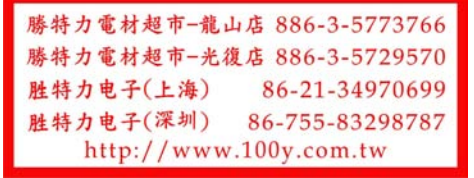

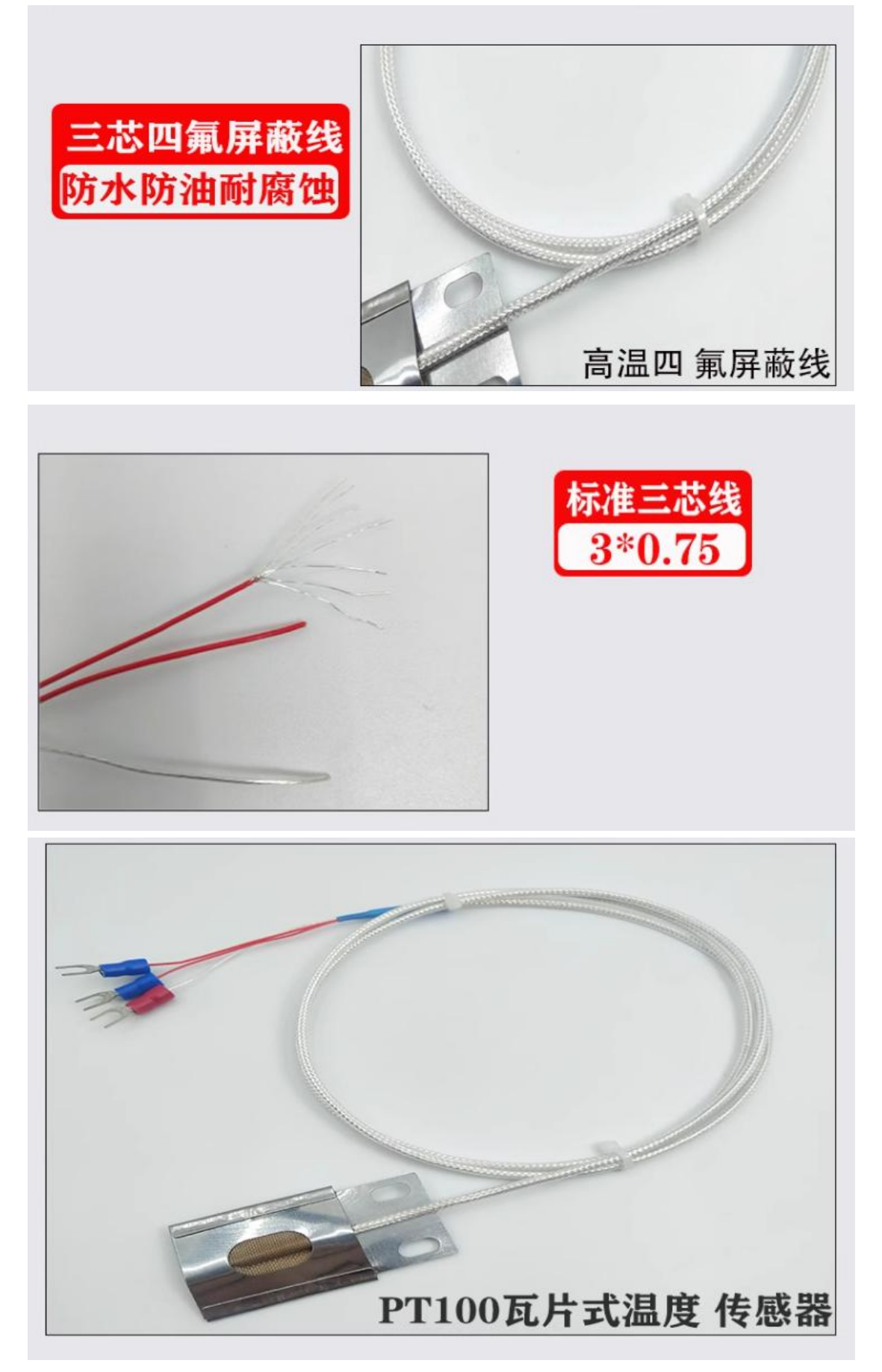